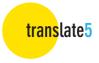

# translate5 – Guide to the Editor for Translators and Reviewers

### Contents

| 1. About the translate5 Editor              |
|---------------------------------------------|
| 2. Logging in and getting started           |
| 3. Task Overview                            |
| 4. Editor view                              |
| Panels7                                     |
| Buttons                                     |
| Columns9                                    |
| 5. Editing a task                           |
| Editing tools12                             |
| Search and replace                          |
| Bookmark                                    |
| Quality management measures13               |
| Managing repetitions14                      |
| Terminology, style, grammar, and spelling15 |
| 6. Leaving / Finishing the task             |
| 7. Logging out                              |
| Appendix I17                                |
| Appendix II                                 |

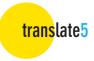

## 1. About the translate5 Editor

The translate5 Editor is part of the translate5 open-source translation management system. It enables you to translate, check and edit documents online in your browser.

## 2. Logging in and getting started

Type in your username and password and click on Login or press "Enter" on your keyboard.

| nslate5                                                                          |                     |
|----------------------------------------------------------------------------------|---------------------|
|                                                                                  |                     |
| Open Source translation<br>management system                                     | Login               |
| CLOUD TRANSLATION, REVIEW- AND POST-<br>EDITING & TERMINOLOGY SYSTEM             | Benutzername        |
| S Login                                                                          |                     |
| About translate5                                                                 | Passwort            |
| <ul> <li>Solution scenarios</li> <li>Resources</li> <li>Who is behind</li> </ul> |                     |
| ⊮ f ⊠                                                                            | (INLOGGEN           |
|                                                                                  | Passwort neu setzen |

Once logged in, the Task Overview screen appears.

By the way: If you want to point someone else to a certain segment of a certain task, you can just copy the URL from your browser, while editing the segment in question, and send it to the person you want to inform. After login translate5 will then open the segment in question in the corresponding task, granted the user has necessary rights.

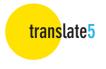

## 3. Task Overview

The Task Overview provides you with a list of your tasks and the relevant specifications.

| dd project \Upsilon A<br>My jo My<br>open | job deadline C                                   | 🕒 Export meta data                                      | Current workflo                                                                                                    | 6 finished                                                                                                    | Segm                                                                                                    |                                                                                                    |                                                                                                    |                                                                                                    |                                                                                                    |                                                                                                    |                                                                                                    |                                                                                                    |                                                                                                    |                                                                                                    |                                                                                                    |                                                                                                    |                                                                                                    |
|-------------------------------------------|--------------------------------------------------|---------------------------------------------------------|----------------------------------------------------------------------------------------------------|----------------------------------------------------------------------------------------------------|----------------------------------------------------------------------------------------------------|----------------------------------------------------------------------------------------------------|----------------------------------------------------------------------------------------------------|----------------------------------------------------------------------------------------------------|----------------------------------------------------------------------------------------------------|----------------------------------------------------------------------------------------------------|----------------------------------------------------------------------------------------------------|----------------------------------------------------------------------------------------------------|----------------------------------------------------------------------------------------------------|----------------------------------------------------------------------------------------------------|----------------------------------------------------------------------------------------------------|----------------------------------------------------------------------------------------------------|----------------------------------------------------------------------------------------------------|
| open                                      | d                                                |                                                         |                                                                                                    |                                                                                                    |                                                                                                    | Name                                                                                                    | Order no.                                                                                                    | Words                                                                                                    |                                                                                                    | →∰→                                                                                                    | <b>→</b> ∰                                                                                                    |                                                                                                    | -                                                                                                    | \$                                                                                                    | 8                                                                                                    | Project manager                                                                                                    | 0                                                                                                    |
|                                           |                                                  | lefaultcustomer                                         | Review                                                                                                    |                                                                                                    | 64                                                                                                    | Webinar Test                                                                                                    |                                                                                                    | 575                                                                                                    | German (de)                                                                                                    |                                                                                                    | English (en)                                                                                                    | ~                                                                                                    | ~                                                                                                    | 1                                                                                                    | 4                                                                                                    | Gedik, Ozan (ozan                                                                                                    | 0/                                                                                                    |
| open                                      | d                                                | lefaultcustomer                                         | Review                                                                                                    |                                                                                                    | 148                                                                                                    | P.I.C ImportArchive                                                                                                    |                                                                                                    | 762                                                                                                    | English (en)                                                                                                    |                                                                                                    | German (de)                                                                                                    | ~                                                                                                    | ~                                                                                                    | 1                                                                                                    | 6                                                                                                    | Manager, Project (                                                                                                    | 03                                                                                                    |
| open                                      | d                                                | lefaultcustomer                                         | Translation                                                                                                    |                                                                                                    | 94                                                                                                    | Rework Last Display                                                                                                    |                                                                                                    | 304                                                                                                    | English (en)                                                                                                    |                                                                                                    | German (de)                                                                                                    | ~                                                                                                    | ~                                                                                                    | 1                                                                                                    | 4                                                                                                    | Gedik, Ozan (ozan                                                                                                    | 03                                                                                                    |
| finished                                  | d                                                | lefaultcustomer                                         | Workflow finished                                                                                                    |                                                                                                    | 94                                                                                                    | SPLIT SCREEN AD                                                                                                    |                                                                                                    | 304                                                                                                    | English (en)                                                                                                    |                                                                                                    | German (de)                                                                                                    | ~                                                                                                    | ~                                                                                                    |                                                                                                    | 4                                                                                                    | Gedik, Ozan (ozan                                                                                                    |                                                                                                    |
| open                                      | đ                                                | lefaultcustomer                                         | Review                                                                                                    | -                                                                                                    | 25                                                                                                    | International Advertisement                                                                                                    |                                                                                                    | 146                                                                                                    | German (de)                                                                                                    |                                                                                                    | English (en)                                                                                                    | ~                                                                                                    | ~                                                                                                    | 1                                                                                                    | 2                                                                                                    | Gedik, Ozan (ozan                                                                                                    | 0                                                                                                    |
| open                                      | d                                                | lefaultcustomer                                         | Translation                                                                                                    |                                                                                                    | 25                                                                                                    | Flyer Marketing                                                                                                    |                                                                                                    | 146                                                                                                    | English (en)                                                                                                    |                                                                                                    | German (de)                                                                                                    | ~                                                                                                    | ~                                                                                                    | 1                                                                                                    | 4                                                                                                    | Gedik, Ozan (ozan                                                                                                    | 0                                                                                                    |
| open                                      | d                                                | lefaultcustomer                                         | Review                                                                                                    |                                                                                                    | 2                                                                                                    | Marketing                                                                                                    |                                                                                                    | 23                                                                                                    | German (de)                                                                                                    |                                                                                                    | English (en)                                                                                                    | ~                                                                                                    | ~                                                                                                    | 1                                                                                                    | 4                                                                                                    | Gedik, Ozan (ozan                                                                                                    | 02                                                                                                    |
| open                                      | di                                               | lefaultcustomer                                         | Review                                                                                                    | -                                                                                                    | 451                                                                                                    | Homepage Design                                                                                                    |                                                                                                    | 1838                                                                                                    | German (de)                                                                                                    |                                                                                                    | English (en)                                                                                                    | ~                                                                                                    | ~                                                                                                    | 1                                                                                                    | 4                                                                                                    | Gedik, Ozan (ozan                                                                                                    | 02                                                                                                    |
| open                                      | d                                                | lefaultcustomer                                         | Translation                                                                                                    |                                                                                                    | 148                                                                                                    | P.I.C.                                                                                                    |                                                                                                    | 762                                                                                                    | English (en)                                                                                                    |                                                                                                    | German (de)                                                                                                    | ~                                                                                                    | ~                                                                                                    | 1                                                                                                    | 5                                                                                                    | Gedik, Ozan (ozan                                                                                                    | 03                                                                                                    |
|                                           | open<br>finished<br>open<br>open<br>open<br>open | open da<br>finished da<br>open da<br>open da<br>open da | open defaultzustomer<br>finsted defaultzustomer<br>open defaultzustomer<br>open defaultzustomer<br>open defaultzustomer | open defaultoutomer Translation<br>finished diskulturusomer Workflow finished<br>open defaultoutsomer Translation<br>open defaultoutsomer Translation<br>open defaultoutsomer Review | open defaultostomer Translation<br>finsied defaultostomer Workflow-Ensited<br>open defaultostomer Review<br>open defaultostomer Parie<br>open defaultostomer Review | open         defaultxustomer         Translation         94           finished         defaultxustomer         Workflow finished         94           open         defaultxustomer         Workflow finished         94           open         defaultxustomer         Review         25           open         defaultxustomer         Translation         25           open         defaultxustomer         Review         2           open         defaultxustomer         Review         2           open         defaultxustomer         Review         451 | open         defaultoustomer         Translation         94         Revolution by<br>Second           defaultoustomer         Workflow finshed         94         SPLIT SCREEN AD           open         defaultoustomer         Review         25         Internectional Adversement           open         defaultoustomer         Translation         25         Review         26           open         defaultoustomer         Review         2         Marketing           open         defaultoustomer         Review         451         Homepage Design | open         defaultoutomer         Translation         94         Revolv Last Display           finished         defaultoutomer         Workfore finished         94         SPLIT SCREEN AD           open         defaultoutomer         Review         25         International AD-entisement           open         defaultoutomer         Translation         25         Review         2           open         defaultoutomer         Review         2         Karketing         .           open         defaultoutomer         Review         2         Karketing         .           open         defaultoutomer         Review         451         Homepage Design | open         defaultoutomer         Transistion         P4         Revolv Last Display         304           finished         defaultoutomer         Workflow finahed         94         SPUT SCREEAD         304           open         defaultoutomer         Workflow finahed         94         SPUT SCREEAD         304           open         defaultoutomer         Reveiv         25         international Advertamers         146           open         defaultoutomer         Reveiv         25         Reveive         23           open         defaultoutomer         Reveiv         2         Marketing         23           open         defaultoutomer         Reveive         451         Homesige Design         188 | open         defaultossomer         Translaton         94         Revolv Last Dipsily/         304         English (err)           rinshed         adelutossomer         Workflow finshed         94         SPUT SCREEN AD         304         English (err)           open         defaultossomer         Reverk         25         International Advertsement         148         German (legs)           open         defaultossomer         Translaton         25         Marketing         146         English (err)           open         defaultossomer         Rever         25         Marketing         146         English (err)           open         defaultossomer         Rever         24         Marketing         146         English (err)           open         defaultossomer         Rever         24         Marketing         146         English (err)           open         defaultossomer         Rever         24         Marketing         148         Edman (legs)           open         defaultossomer         Rever         451         Hompage Design         1838         German (legs) | open         defaultossomer         Translation         94         Revolutas Display         304         English (en)           finished         defaultossomer         Wonkflow finished         94         SPUT SCREEN AD         304         English (en)           open         defaultossomer         Review         25         Intermicipal Advertament         148         Germa (Bg)           open         defaultossomer         Translation         25         Markeing         146         English (en)           open         defaultossomer         Review         25         Markeing         21         English (en)           open         defaultossomer         Review         25         Markeing         23         Germa (Bg)           open         defaultossomer         Review         24         Markeing         23         Germa (Bg)           open         defaultossomer         Review         451         Homepage Design         183         Germa (Bg) | open         defaultostomer         Translaton         94         Revork Last Diplay         304         English (er)         Geman (di)           rinshed         defaultostomer         Workflow finshed         94         SPUT SCEEN AD         304         English (er)         Geman (di)           open         defaultostomer         Review         25         International Advertsement         146         Geman (dia)         English (er)         Geman (dia)         English (er)         Geman (dia) <t< th=""><th>open     defaultossomer     Translation     94     Revork Last Diplay     304     English (en)     Germanicle)     Image: Comparison of the company of the company of the co</th><th>open     defaultossomer     Translation     94     Revort Last Staplay     304     English (err)     German (da)     •     •       finished     defaultossomer     Workflow finished     94     SPLIT SCREEN AD     304     English (err)     German (da)     •     •       open     defaultossomer     Translation     25     Intermocinal Adversaments     146     German (da)     English (err)     •     •       open     defaultossomer     Translation     25     Markeing     21     German (da)     English (err)     •     •       open     defaultossomer     Review     25     Markeing     23     German (da)     English (err)     •     •       open     defaultossomer     Review     2     Markeing     23     German (da)     English (err)     •     •       open     defaultossomer     Review     451     Homepage Design     1838     German (da)     English (err)     •     •</th><th>open         defaultossomer         Tanslation         94         Revolutable Status         304         English (en)         German (bb)         ✓         ✓         1           defaultossomer         Viorkford         94         SPL/T SCREEN AD         304         English (en)         German (bb)         ✓         ✓         1           open         defaultossomer         Viorkford         94         SPL/T SCREEN AD         304         English (en)         German (bb)         ✓         ✓         1           open         defaultossomer         Review         25         Interneticical Adversameret         148         German (bb)         English (en)         ✓         ✓         1           open         defaultossomer         Tanslation         25         Markang         128         English (en)         German (bb)         English (en)         ✓         1           open         defaultossomer         Review         2         Markang         23         German (bb)         English (en)         ✓         1           open         defaultossomer         Review         451         Homepage Design         1838         German (bd)         English (en)         ✓         1  </th><th>open         defaultostomer         Transition         94         Revort Last Dsplay         .         304         Engish (eff)         German (de)         -/         1         4           finshed         defaultostomer         Wonflow finshed         94         SPUT SCREENAD         .         304         Engish (eff)         German (de)         -/         1         4           open         defaultostomer         Wonflow finshed         94         SPUT SCREENAD         .         148         German (de)         German (de)         -/         1         4           open         defaultostomer         Transiston         25         Pijer Marksing         .         148         Engish (er)         German (de)         -/         1         4           open         defaultostomer         Transiston         25         Pijer Marksing         .         128         Engish (er)         German (de)         -/         1         4           open         defaultostomer         Review         25         Narkaring         .         28         Revine (de)         Engish (er)         German (de)         -/         1         4           open         defaultostomer         Review         4         Markaring         .</th><th>open         defaultossomer         Transition         94         Revork Last Staplay         564         English (en)         German (bb)         ✓         1         4         Gerk/Lotancean.           rinshed         defaultossomer         Worldow finshed         94         SRUT SCREEN AD         304         English (en)         German (bb)         ✓         1         4         Gerk/Lotancean.           open         defaultossomer         Worldow finshed         94         SRUT SCREEN AD         304         English (en)         German (bb)         ✓         1         4         Gerk/Lotancean.           open         defaultossomer         Transition         25         Interancoal Adversamer         146         English (en)         German (bb)         ✓         1         4         Gesk/Lotan cean           open         defaultossomer         Transition         25         Markaing         23         German (bb)         English (en)         ✓         1         4         Gesk/Lotan cean           open         defaultossomer         Review         25         Markaing         23         German (bb)         English (en)         ✓         1         4         Gesk/Lotan cean           open         defaultossomer         Review</th></t<> | open     defaultossomer     Translation     94     Revork Last Diplay     304     English (en)     Germanicle)     Image: Comparison of the company of the company of the co | open     defaultossomer     Translation     94     Revort Last Staplay     304     English (err)     German (da)     •     •       finished     defaultossomer     Workflow finished     94     SPLIT SCREEN AD     304     English (err)     German (da)     •     •       open     defaultossomer     Translation     25     Intermocinal Adversaments     146     German (da)     English (err)     •     •       open     defaultossomer     Translation     25     Markeing     21     German (da)     English (err)     •     •       open     defaultossomer     Review     25     Markeing     23     German (da)     English (err)     •     •       open     defaultossomer     Review     2     Markeing     23     German (da)     English (err)     •     •       open     defaultossomer     Review     451     Homepage Design     1838     German (da)     English (err)     •     • | open         defaultossomer         Tanslation         94         Revolutable Status         304         English (en)         German (bb)         ✓         ✓         1           defaultossomer         Viorkford         94         SPL/T SCREEN AD         304         English (en)         German (bb)         ✓         ✓         1           open         defaultossomer         Viorkford         94         SPL/T SCREEN AD         304         English (en)         German (bb)         ✓         ✓         1           open         defaultossomer         Review         25         Interneticical Adversameret         148         German (bb)         English (en)         ✓         ✓         1           open         defaultossomer         Tanslation         25         Markang         128         English (en)         German (bb)         English (en)         ✓         1           open         defaultossomer         Review         2         Markang         23         German (bb)         English (en)         ✓         1           open         defaultossomer         Review         451         Homepage Design         1838         German (bd)         English (en)         ✓         1 | open         defaultostomer         Transition         94         Revort Last Dsplay         .         304         Engish (eff)         German (de)         -/         1         4           finshed         defaultostomer         Wonflow finshed         94         SPUT SCREENAD         .         304         Engish (eff)         German (de)         -/         1         4           open         defaultostomer         Wonflow finshed         94         SPUT SCREENAD         .         148         German (de)         German (de)         -/         1         4           open         defaultostomer         Transiston         25         Pijer Marksing         .         148         Engish (er)         German (de)         -/         1         4           open         defaultostomer         Transiston         25         Pijer Marksing         .         128         Engish (er)         German (de)         -/         1         4           open         defaultostomer         Review         25         Narkaring         .         28         Revine (de)         Engish (er)         German (de)         -/         1         4           open         defaultostomer         Review         4         Markaring         . | open         defaultossomer         Transition         94         Revork Last Staplay         564         English (en)         German (bb)         ✓         1         4         Gerk/Lotancean.           rinshed         defaultossomer         Worldow finshed         94         SRUT SCREEN AD         304         English (en)         German (bb)         ✓         1         4         Gerk/Lotancean.           open         defaultossomer         Worldow finshed         94         SRUT SCREEN AD         304         English (en)         German (bb)         ✓         1         4         Gerk/Lotancean.           open         defaultossomer         Transition         25         Interancoal Adversamer         146         English (en)         German (bb)         ✓         1         4         Gesk/Lotan cean           open         defaultossomer         Transition         25         Markaing         23         German (bb)         English (en)         ✓         1         4         Gesk/Lotan cean           open         defaultossomer         Review         25         Markaing         23         German (bb)         English (en)         ✓         1         4         Gesk/Lotan cean           open         defaultossomer         Review |

The **Task Overview** consists of the following columns. Depending on the configuration of your translate5 instance, some of these columns may be hidden or even completely disabled. Hidden columns can be shown by hovering over the column header, clicking on "Columns" in the drop-down that appears, and then activating the column in question.

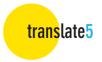

| Actions               | You can choose from three options in the pop-up menu<br><b>Open task</b> (read-only mode), <b>Edit task</b> and <b>Finish task</b> .<br>You can also open and edit the selected task directly by clicking<br>image: on the right. For project managers additional actions exist. |
|-----------------------|----------------------------------------------------------------------------------------------------|
| Status (task)         | This column shows you whether a task is open, in progress or finished.                                                                                                    |
| My job status         | If a task is assigned to several translators or reviewers, your job status is displayed here.                                                                                                    |
| My job deadline       | Indicates whether a specific deadline has been set for completing your part of the task.                                                                                                    |
| Client                | Client company name.                                                                                                    |
| Current workflow step | Indicates the workflow step the task has reached so far.                                                                                                    |
| % finished            | This column shows the progress of the task as a percentage. It always refers to the current workflow step.                                                                                                    |
| Segment count         | Total number of segments in a task.                                                                                                    |
| Name                  | Project name.                                                                                                    |
| Order no.             | Project order number.                                                                                                    |
| Words                 | The total word count for the task.                                                                                                    |
| Files                 | The number of files included in the task.                                                                                                    |
| Source language<br>∰→ | The language of the original document for translation.                                                                                                    |
| Pivot language<br>⇒∰⇒ | A further language to be used as a reference if the reviewer is not familiar with the source language. Only relevant for review tasks.                                                                                                    |
| Target language<br>⇒¶ | The language into which the document is to be translated.                                                                                                    |
| Reference files       | This column is ticked if reference files are provided.                                                                                                    |

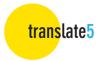

| Terminology                              | Indicates whether customer-specific terminology is available.                                                                                                    |
|------------------------------------------|----------------------------------------------------------------------------------------------------|
| Users<br>📌                               | The number of users who are working on the task.                                                                                                    |
| Project manager                          | Your contact person in project management.                                                                                                    |
| Order date                               | The date when the review task was assigned.                                                                                                    |
| 100 % matches can be<br>edited<br>🌮      | Here you can see whether it is possible to edit 100 % matches.                                                                                                    |
| Translation job                          | This column is ticked if this is a translation task, i.e., all target<br>language segments were empty at the time of import. An empty<br>column indicates a review task.         |
| Locked segments<br>(SDLXLIFF files only) | This column is ticked if the imported file contains locked segments that are also locked in Trados Studio platform. This is only relevant, when using SDLXLIFF as import format. |
| Source language<br>editable              | This column indicates whether it is permissible to edit the source language.                                                                                                    |

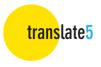

## 4. Editor view

Select the task you want to review in the **Task Overview**. To open it, either double-click on the task or go to the **Actions** column and click on **Edit task** or

Once you have opened your task, the **Editor View** appears. Across the top border of the editor (coloured blue in the standard theme) you will see the following:

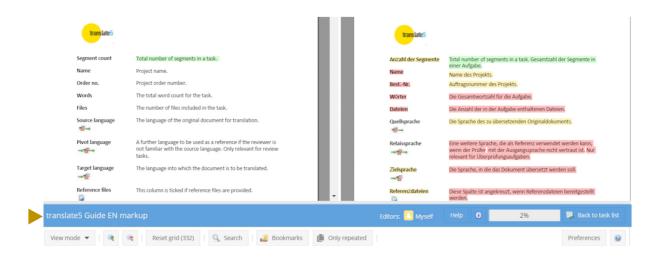

- Task/project name
- Help button (click here to access the YouTube tutorial video)
- Info icon (shows details of user, login name and task name)
- Status bar (indicating progress in the task as a percentage)
- Back to task list button (exit the Editor and return to the Task Overview)

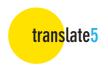

### Panels

The panels on the left, right, and bottom of the screen can be collapsed or expanded by clicking on the arrow in the top-right corner of each respective panel.

| QA & Files                                                            |   |
|-----------------------------------------------------------------------|---|
| QA statistics                                                         | - |
| Show all                                                              |   |
| All categories (13)                                                   | - |
| <ul> <li>Internal tags (5)</li> </ul>                                 |   |
| <ul> <li>Internal tags have an<br/>incorrect structure (0)</li> </ul> |   |
| <ul> <li>Internal tags have</li> <li>been added (0)</li> </ul>        |   |
| <ul> <li>Internal tags missing</li> <li>(0)</li> </ul>                |   |
| Whitespace has been added (5)                                         | • |
| Work files                                                            | + |
| Reference files                                                       | + |

The **QA & Files panel** on the left lets you see which individual files are assigned to the task. Double clicking on a particular file takes you to the first segment of that file in the review document.

The panel is divided into three sections:

- QA statistics: Shows a breakdown of errors detected.
- Work files: These are the files to be translated/edited.
- Reference files: A list of PDFs and other original files for reference purposes.

The arrangement of the files can be adjusted by drag and drop. This also changes the order of the segments in the review document and, in case of a folder hierarchy, also the location of the file in its folder. translate5

The **Segment-editor panel** is located on the right side of the Editor panel. **Segment editor icons** relevant to modifying the currently active text segment are found at the top. Hover your mouse over each icon to see a description of each editor action and the associated keyboard shortcut.

|                     |                |                      | ŀ          |
|---------------------|----------------|----------------------|------------|
| 🖌 🗶 🚖               |                | î                    | <b>î</b> x |
| >                   | ¥.             | ł                    | *          |
| Add special charact | ters: → 🤟      | _                    |            |
| Segment meta o      | data           |                      | -          |
| — 🗖 Terminolo       | gy             |                      |            |
| No terminology a    | available      |                      |            |
|                     |                |                      |            |
| — 🗖 False posi      | tives —        |                      |            |
| Internal tags       | > Whitespace I | has been             |            |
| Comments for t      | he current s   | e <mark>gm</mark> en | t -        |

You can also click on the to see a full list of keyboard shortcuts.

It is also possible to add special characters (tab, soft return, and nonbreaking space).

icon

If the project manager has made this function available, the **segment meta data** includes any associated terminology sources, the assignment of **Manual QA (inside segment)** and statistics, manual **Status** or **Manual QA (complete segments)** quality ratings. You can also add and view comments.

The Matches and concordance search panel at the bottom of the screen displays the results of all language resources associated with the task (if any are associated).

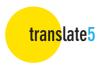

### **Buttons**

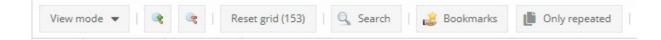

The buttons across the top of the Editor View let you

- define the degree of detail for the view mode (detailed/normal; hide/show formatting tags; interface language; hide/show tracked changes)
- increase/decrease the font size
- reset the grid after filtering
- search for/replace a term string
- show bookmarked segments
- show only repeated segments

The **Preferences** button on the right lets you define how to manage segment repetitions (see Ch. 5.)

icon. Click to access a list of keyboard shortcuts. Next to this is the

### Columns

| No.  | Drocossin  | Match rate | Source text | Target text 🦉   |
|------|------------|------------|-------------|-----------------|
| 140. | FIOLESSIII | Watchildte | Dource text | all get text of |
|      |            |            |             |                 |

You can resize and move the columns as you wish. Your customizations persist until you change them or select one of the explicit view modes (see above). Click on the downward **arrow** in any column header (appears when you mouse over the header) to set various column options:

- "Sort" allows you to sort the contents of the selected column in ascending or descending order.
- Depending on the type of column, use "Filter" to filter according to specific criteria, e.g., by entering a segment number, processing status, match rate or text fragment.
- The "Columns" option lets you show or hide additional columns.

Click the

Reset grid (64)

button to reset the grid after sorting or filtering. The number in brackets on the button shows you the number of segments in your current filter setting.

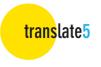

#### Standard columns:

(detailed view – the normal view shows fewer columns, but they can be shown at any time by clicking on the arrow of a column header, going to "Columns" to see all available columns)

| No.                                | Segment number in the review document.                                                                                                    |
|------------------------------------|----------------------------------------------------------------------------------------------------|
| Edited at                          | Workflow step at which segment was last edited, e.g., translation or review.                                                                                                    |
| Processing status                  | This indicates, for example, whether a segment has been translated<br>or edited, when and by whom.<br>(See Appendix I for a full list.)                                                         |
| Match rate                         | The match rate shows whether the translation is a 100 % match, fuzzy-match, or new translation.                                                                                                 |
| Match rate type                    | Shows where the segment content comes from, e.g., from a TM.<br>(See Appendix II for a full list.)                                                                                              |
| Source text                        | The text to be translated is displayed here.                                                                                                    |
| Pivot language                     | The pivot language is displayed in this column if one has been set.                                                                                                    |
| Target text (at<br>time of import) | This column shows the version of the translated text at the time of import for review.                                                                                                    |
| Target text                        | This is where the actual translation or review workflow step takes place. The translation or changes and corrections to the translation are entered here.                                       |
| Comments                           | Click on the <sup>3</sup> icon in the "Comments" column, if shown, to add and view comments to the opened segment. (Alternatively, you can add a comment via the <b>Segment-editor panel</b> .) |
| Last editor                        | The name of the last person to edit the segment.                                                                                                    |
| Blocked                            | Indicates segments which may not be edited.                                                                                                    |
| Bookmarks                          | Indicates segments which have been bookmarked.                                                                                                    |

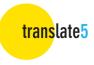

## 5. Editing a task

Double-click on the segment you want to edit and make your changes.

To stop editing without saving your changes, press the **ESC** key or use the red cross icon in the **Segment-editor panel**. To save changes, use the corresponding icon in the **Segment-editor panel** or the keyboard shortcut **CTRL+ENTER**. If you have saved a segment and then

decide you want to undo the change, click on the reset key in the Segment-editor panel or press ALT+DEL to restore the original content.

(Use the

icon to see a full list of keyboard shortcuts and icons.)

While editing, **translate5** allows you to compare segments easily by scrolling through the segment list with the open segment still visible in the foreground.

During the review process, use the "Track Changes" function (if enabled in the "View mode" menu) by mousing over the edited segment to see the date and time of editing, as well as the user who edited the segment. Each user's changes are also highlighted in the individual colour assigned to them.

**Note on formatting tags:** Tags are snippets of program code contained in the text which are used as placeholders, for example, to indicate the use of bold print, etc. or also to mark the insertion of links or cross-references. They are represented as a number or text inside angle brackets and are highlighted in grey. You can choose to show them partly or in full or hide them completely using the **View mode** button.

**Tags should not be deleted or edited, as this could damage the review document.** If you delete a tag by mistake, you should reset the content of the segment by pressing **ALT+DEL** or copy and paste the tag from the source text segment. Alternatively, press "CTRL + , (comma), release, then 1 ... X" to insert the tags number 1 to X via keyboard short-cuts.

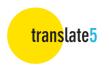

### **Editing tools**

Search and replace

To search for a word or text string, click on window opens:

| Search a               | and replace              | ? X |  |  |  |
|------------------------|--------------------------|-----|--|--|--|
| Search                 | Replace                  |     |  |  |  |
| Search for:            |                          |     |  |  |  |
| Search in:             | Target text 💌            |     |  |  |  |
| Match (                | case                     |     |  |  |  |
| Search towards the top |                          |     |  |  |  |
| Use for sea            | arch: 💿 Normal (default) |     |  |  |  |
|                        | O Wildcards (* and ?)    |     |  |  |  |
|                        | O Regular expression     |     |  |  |  |
| 🗌 Save se              | egment on close          |     |  |  |  |
| Search                 | in locked segments       |     |  |  |  |
| Search                 | Close                    |     |  |  |  |

or press **STRG+F**. The following

Q Search

**Search for:** This field is for entering the text you are searching for.

- Search in:
  Here you can specify whether you want to search in the source text or target text.
  Search results in the source text are highlighted in yellow Visual Review and in the target text in red
  Visual Review. The segments containing the search hits open automatically. The number of hits is also
- Match case Tick to perform a case-sensitive search.

indicated.

Search up
 Tick to reverse the direction of the search, starting from the bottom and moving upwards.

• Use for search:

Define whether to search for the exact text (also as a fragment of another term), use wildcards (? and \* are supported) or regular expressions.

(All PCRE regular expressions are supported, except some black-listed ones. For more information, please follow the link

<u>https://confluence.translate5.net/display/BUS/Search+and+replace</u> and see the section on "Regular expression".)

- Save segment upon closing Automatically save segments opened during a search.
- Search in locked segments Include locked segments when searching.

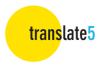

Click on the **Replace** tab to search for a word or text string and type the text which should replace said word or text string into the Replace field.

Click on the **Search** button at the bottom of the window to start the search and decide for each individual hit whether it should be replaced or not and click on **Replace**. Be careful to only click on **Replace all** if you are certain that the text should be replaced in all cases. **Replace all** cannot be undone.

You can also select whether the changed segment should be automatically saved on closing.

#### Bookmark

Bookmarks help you navigate quickly to a specific location in the review document.

Click on

in the **Segment-editor panel** to bookmark a segment.

To see only the bookmarked segments, click on it the top of the screen.

#### Quality management measures

You can tag text for quality management purposes. For example, you can mark whether a piece of text contains stylistic or grammatical errors and then perform statistical analyses based on this data. Select the relevant error categories by opening the **Manual QA (inside segment)** box in the **Segment-editor panel**.

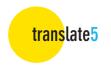

#### Managing repetitions

translate5 includes a powerful auto-propagate function for handling text that occurs multiple times in the same document. To ensure that identical source text segments are translated consistently, translate5 automatically inserts the repeat translation. Note that this function applies only to entire identical segments and includes formatting tags.

When editing such internal repetitions, it is essential that changes are monitored carefully; in some cases, translations need to be different even if the source texts are identical.

Using the **Preferences** button, you can adjust the behaviour of the repetition editor. The following options are available:

| Preferences                                                                                                    | ×    |
|----------------------------------------------------------------------------------------------------|------|
| Repetition editor setting:                                                                                            |      |
| O Always replace automatically and set status                                                                         |      |
| O Decide individually for each repetition                                                                             |      |
| • Never replace automatically and set status                                                                          |      |
| <ul> <li>Only replace repetition automatically / propose replacement of<br/>repetition, if target is empty</li> </ul> |      |
| ✓ Save 🗙 Car                                                                                                    | ncel |

- Always replace automatically and set status The open segment and all repeat occurrences are changed. The segment status is also changed in each case.
- Decide individually for each repetition (default setting)

A dialog box with a list of segments that contain the repetition is opened. You can now decide for each segment whether it needs to be changed or if the change should be rejected.

- Never replace automatically and set status The change is applied only to the open segment and its status.
- Only replace repetition automatically / propose replacement of repetition if target is empty

The above options are only applied for sentences which have not been translated yet.

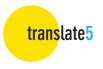

#### Terminology, style, grammar, and spelling

If a translation memory or other terminology database has been added to the task, **translate5** shows you whether a segment contains a word which is included in any of these language resources.

Terminology hits are listed in the meta data section of the Segment-editor panel.

**translate5** also indicates how the target-language terminology should be used. If the proposed word or phrase has been used correctly or not, it will either be highlighted or underlined in colour.

- If a word is underlined in <u>blue</u>, an associated term exists in the terminology and was used in the translation.
- Words underlined in <u>red</u> in the source text exist in the target language but were not used in the target text.
- If a word is marked with a <u>red dotted line</u>, it contains a spelling, grammar, or style error. Right-click on the word to see correction suggestions.
- A word underlined in <u>brown</u> exists in the source-language terminology but has not been defined for the target language.
- If a word is highlighted in purple, it is a misnomer, and its use is not recommended.

## 6. Leaving / Finishing the task

You can return to the Task Overview by clicking on the Back to task list button.

When leaving the task, you will be asked whether you want to finish it completely or simply close it and continue editing later.

The changes you have confirmed up to this point will be saved.

If you just want to pause editing, select Continue task later.

To finish the task completely, select **All done – Finish task**. After this, the task status in the **Task Overview** is set to "Finished", and you will only be able to view the task in read-only mode.

## 7. Logging out

You can log out of the Editor by clicking on the **Logout** button in the **Task Overview**.

If you have any further questions, please visit the **translate5** website via www.translate5.net or contact us via service@translate5.net. Have fun using the Editor.

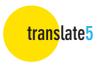

### Appendix I

### Processing status

| Processing status                   | lcon     | Explanation                                                                                                    |
|-------------------------------------|----------|----------------------------------------------------------------------------------------------------|
| Translated                          |          | The segment has been translated but has not yet been edited by<br>the reviewer. All segments generally have this status at the start<br>of a review.                                                                                                    |
| Not translated                      | 0        | The segment has neither been translated nor edited by the<br>reviewer. Segments which are untranslated (by accident) have<br>this status at the start of a review. For translation jobs this or<br>"Pre-translated" is the initial status of a segment.                                    |
| Pre-translated                      |          | The segment has been automatically translated, based on the associated TM.                                                                                                    |
| Corrected                           | o 🖉      | The segment has been changed and saved by the reviewer.                                                                                                    |
| Autocorrected                       | 0)       | After confirming the option to automatically adjust internal repetitions (see chapter 5), the segment was changed as if the reviewer had changed and saved a segment manually.                                                                                                    |
| Locked                              |          | The segment is locked and cannot be edited (e.g., it is a 100% match).                                                                                                    |
| Unopened, confirmed                 | Ø        | The segment has not been opened or changed by the reviewer.<br>All segments that have not been opened are automatically<br>assigned this status once the entire review is complete.                                                                                                    |
| Opened, unchanged, confirmed        |          | The segment was opened and saved without making any changes.                                                                                                    |
| Opened, unchanged,<br>autoconfirmed | <b>)</b> | After confirming the option to automatically adjust internal<br>repetitions (see chapter 5), the segment was saved without<br>making any changes because the reviewer also saved the first<br>segment (i.e., the first time the segment occurs in the file)<br>without making any changes. |

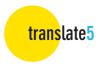

### Appendix II

### Match rate types

| Match type     | lcon   | Explanation                                                                                                    |
|----------------|--------|----------------------------------------------------------------------------------------------------|
| TM match       | 100 🗐  | The translation for this segment comes from the translation memory and was not changed by the translator.                                                                                                    |
| MT match       | 82 🖩 🥒 | The translation for this segment comes from a machine<br>translation engine. The engine name is shown in the tool tip,<br>when hovering over the icon. The match rate comes from<br>ModelFronts risk prediction (if used in this translate5<br>instance) or is set as a fixed value for the machine<br>translation engine in translate5's configuration.        |
| Repetition     | 100 🌼  | This segment occurs multiple times in the document. The translator has translated the segment and the translation was automatically entered into repeated segments.                                                                                                    |
| Edited         | 84 ኞ   | 84% of the translation for this segment comes from the translation memory (it is an 84% match) and the translation was edited by the translator.                                                                                                    |
| Edited         | 0 ኞ    | No match could be found for this segment in the translation memory. The segment was newly translated by the translator.                                                                                                    |
| Source adopted | 0 🗅    | The source-language segment was taken over as the translation.                                                                                                    |
| Document match | 100 된  | This translation comes from a bilingual predecessor document.                                                                                                    |
| Alignment      | 100 ≔  | The translation comes from an alignment. An alignment is a<br>process whereby a source-language document and a target-<br>language document are displayed next to one another in a<br>computer-assisted translation program, and the translator<br>matches up the segments with each other. The linked<br>segments are then imported into a translation memory. |